ė étails s du nodifier r une ilmage

١R

errata  $10<sub>o</sub>$ 

pelure, on à

32X

The copy fiimad here has been reproducad thanks to tha genaroaity of:

**Seminary of Quebec** Library

The images appeering hera are tha bast quelity posaibia conaidaring tha condition and lagibiiity of tha original copy and in kaaping with tha filming contract specifications.

Original copiaa in printad papar eovara ara filmad baginning with tha front covar and anding on the last page with a printed or iiiustrated impression, or the back cover when appropriate. All othar original copiaa ara filmad baginning on tha first page with e printed or illustrated impression, and ending on the lest page with e printed or illustrated impression.

The last recorded frame on eech microfiche shell contain the symbol  $\rightarrow$  (meening "CON-TINUED"), or the symbol  $\nabla$  (meaning "END"), whichever applies.

Mapa, plates, charts, etc., may be filmed at different reduction retios. Those too lerge to be entirely included in one expoaure are filmed beginning in the upper left hand corner, left to right and top to bottom. aa many framea aa required. The foilowing diagrams illustrate the method:

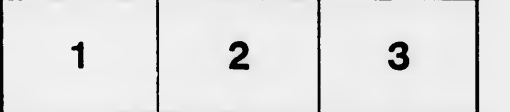

L'axamplaira filmé fut reproduit grâca à la généroaité da:

Séminaire de Québec **Bibliothèque** 

Les images suivantes ont été reproduites avec le plua grand aoin, compta tanu da la condition at da la nattaté da l'axamplaira filmé, at an conformité avac laa conditiona du contrat da filmaga.

Les exempleires origineux dont la couverture en pepier est imprimée sont filmés en commençant par la premier plat at en terminant soit par la darniéra page qui comporte une empreinte d'impression ou d'illustration, soit par le second plat, selon le cas. Tous les autres exemplaires originaux sont filmée an commençant par la première page qui comporte une empreinte d'impreaaion ou d'illuatration at en terminant par le dernière page qui comporte une telle empreinte.

Un dee symboles suivants apparaîtra sur la dernière image de chaque microfiche, selon le cas: le symbole - signifie "A SUIVRE", le symbole V signifie "FIN".

Les cartes, pienches, tabieaux, etc., peuvent être filmés à des taux de réduction différents. Lorsque le document est trop grand pour être reproduit en un seul cliché, il est filmé à partir de l'angle supérieur gauche, de gauche à droite, et de heut en bas, en prenant le nombre d'images nécessaire. Les diagrammes suivants illustrant la méthode.

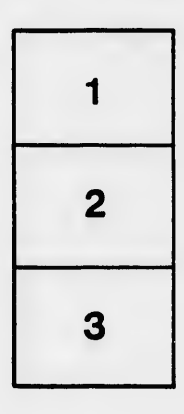

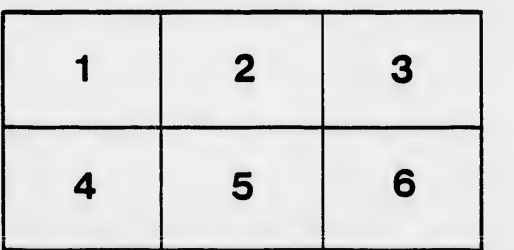